## Photoshop CC 2015 Version 16 Download free Serial Key Keygen For (LifeTime) For Windows 2023

The first step is to download the software from the Adobe website and then install it. Once the software is installed, you'll want to locate the.exe file that you have to run. The.exe file is usually located at the root of the installation CD. Double-click the.exe file to open it. Once the Photoshop installer is opened, you'll need to follow the on-screen instructions to install the software. When asked about installation options, choose something that allows you to choose features you want to use. When you're ready to launch the app, simply drag the.exe file to the desktop and double-click the file to launch the software. Once Photoshop is installed and running, you'll be able to open your Photoshop files. All you need to do is copy and paste the files from the installation disc to the hard drive and launch Photoshop from the desktop. The files should now be in the program's library and you'll be able to open them.

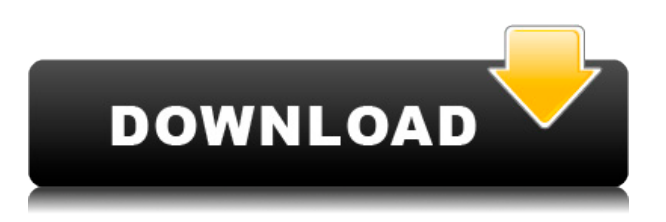

Inigo explained how he'd use the Liquify tool to literally blow up a photo, which I was able to accomplish with the tool in Photoshop CC, but was unable to do so with either Lightroom or the mobile versions of Photoshop. That said, he did use the Black and White filter to improve the look of her photo, which I also was able to replicate in Photoshop. Adobe makes sure to empower you both as a user and a creator. To help with that, in addition to the usual suspects like editing layers and making selections, there are new ways to import and edit images. The Paths dialog now offers even more editing options than before. These slides show many of those options, plus the ability to edit layers, select them, and even give them unique looks. The New Look panel lets you preview new effects, then, with a click, apply them to an image. The biggest change is the addition of the Creative Cloud Libraries feature. You can now organize and name your files both inside and outside of Photoshop and see your files in the Photoshop document preview panel for easy organization and access. This latest update brings back the "antiquated" rectangle selection tool. It's now even faster and more accurate! Drawing polylines is a breeze. You can also turn on the Aesthetic mode, which

automatically creates a realistic-looking edge and mask when you draw your selection. If you want to have more control over the mask, you can choose which edge to close and where the hole will be.

## **Photoshop CC 2015 Version 16 With Activation Code With License Code {{ updAte }} 2022**

Digital cameras and smartphones have both become an increasingly important part of our lives. From a sheer numbers perspective, smartphones outnumber digital cameras by more than 30-to-1. But one of the most underestimated and underutilized features in smartphone cameras is the raw power of the zoom. Most of us don't realize just how much we can do with a smartphone on a smartphone-camera-camera-phone-zoom level. A smartphone on the end of your thumb is a mobile studio at your fingertips. With a little practice, you can work quickly in a variety of locations and with a wide array of lighting, and all of this is possible without having to swap out your camera bag or your laptop. With the fit and finish of DSLR cameras, the zoom lens works just like you know your camera does. It's located at the back, above the lens. You'd use it for close-up work by zooming in and closer. In this guide, we're going to show you how it works in Photoshop, how to get started, and where to find additional resources to expand your ability to use the zoom lens both creatively and professionally. All of the following resources, tips, and techniques will work with the current version of Photoshop used in Photoshop Camera. The benefit of using Photoshop is that new features like Photoshop Camera will be coming to this platform too. So, the answer is yes. I simply love Canva because it is so easy to use and the templates are best for beginners. There are no templates or preset shapes to speak of—you can create your own shapes and modify them on the fly in Photoshop. The company behind Canva has optional support, which means that if you need help, you can get it at any time. There are also many free fonts to choose from. Canva is also my number one Photoshop alternative with the other **lightroom alternatives** . e3d0a04c9c

## **Photoshop CC 2015 Version 16 Download Cracked With Full Keygen WIN + MAC 2023**

The newest option of accessibility help you improve your workflow when, for example, you are following a structured approach to achieve specific edits. You can perform action to change the look of text, apply Photoshop adjustments, and offer more details into the categories of tools for more customization. Adobe has made it achievable for anyone to use Photoshop without downloading it. Photoshop is also very easy to use as the interface is very easy to understand, and the new features are a great way to improve your workflow. There are a number of new feature The well-regarded photo editing app joins the ranks of other indispensable software in the guise of the free Photoshop Fix Annual and Creative Fix subscriptions. Both are annual updates, with the annual subscription costing \$20, and offer essential photo editing tools. The 2020 additions include a few brand-new features, including the ability to remove imperfections from compressed images and the ability to retouch double exposure photos. In 1988, Thomas and John Knoll developed the first version of Adobe Photoshop. Later, it was taken over by Adobe systems. The software was augmented with new features and became a part of the Adobe Creative Cloud. Today, it is one of the most popular software programs among graphic designers and photographers. The software, formerly known as Photoshop Elements, is a part of Adobe's product line. It comes as a variant of Adobe Photoshop and is a cloud-based, image-editing application for all platforms. It was developed for the beginner hackers and can be considered as a simpler version of Adobe Photoshop.

download stylish tamil fonts for photoshop download textures for photoshop free download the adobe photoshop for windows 7 tools for photoshop free download free brush tools download for photoshop download brush tools for photoshop download shape tools for photoshop download trial photoshop cs6 the rusty nib for photoshop free download how big is the photoshop download

For the second time in two years, we are retiring the old 3D Lookup Table (LUT) format, and introducing a new one. We know that many designers (and future designers) are accustomed to working on 3D files in the old format, so we still want to continue to support 3D files in that format as well. But with our new XDProColor LUT format, we're making the new look much better. We're also going to rename 3D lookups in the program from "LUM" to "XDProColor". Adobe's main priority has been to provide great new tools for creative professionals, and we're particularly proud of the new AI-powered Lens Filters. This is a new workspace in Photoshop with filters powered by Adobe Sensei. Equipped with simple sliders, you can make them magic happen such as changing your subject's expression, age, gaze, and pose in the time it takes you to say "AI technology". To access Lens Filters, head to Filters > Lens Filters. Another exciting new feature coming to Photoshop is Flexible Reference Guides in Adobe Design Room. This feature works in much the same way as gridbased layouts, and is a great way to design for flexible layouts without having to be boxed in by a rigid grid. Head to Photoshop on Adobe.com to try it out for yourself. Started as an alternative to Lightroom, Photoshop recently got a complete UI refresh that now makes the app look more like Lightroom, with rich previews, Quick Suggestions, the new Organizer and much more. The new Organizer is a new feature in Photoshop CC 2017 that aims to make it easier than ever to find images and to work with them. The Organizer also offers powerful tools to easily manage your files, and create, organize, and share your photos .

Adobe Creative Cloud's industry-leading Creative Suite is a subscription based service, giving members unlimited access to their entire portfolio of creative applications, letting you take your work wherever you go. Blending modes let you create realistic looking effects, advanced toning, and a stylish Apple-style look. Give creative control to dynamic selections, smart painting modes, advanced shape-casting tools, and endless retouching and visual effects. Packing advanced features, powerful technologies, and high runtime performance, Adobe Premium Collection is extensions packed with extra functionality. Add or customize functionality by typing the one-click keyword or by a simple drag & dip. Buy Photoshop and transform your images and your workflow. The new Adobe Camera Raw 6.4 features include a new image wrap tool that allows users to easily work with images of any size. It does not require an app or full Photoshop. It is designed to improve the experience of making creative and high-end edits on mobile and desktop devices. Adobe also announced beta software for Windows 10. It is based on Windows 10's new 'Assigned Access' technology for Microsoft Assigned Access-enabled computers. This tool enables you to be sure that only you have access to your desktop from multiple devices you choose. You simply need to log-in to edit your desktop on any device with Assigned Access-enabled technology. Photoshop CC allows much more control of color than other desktop editing software requires. For example, you can play with the color of a single color in just about any size, shape and position. Red might only be powerful in a small circle, while the same color of purple is considerably more powerful for the edges of large shapes.

<https://soundcloud.com/aposterla1970/gadar-ek-prem-katha-2001-hindi-movie-download> <https://soundcloud.com/nontmompnenly1974/iclone-character-creator-pack> <https://soundcloud.com/soltunaiseag/the-legend-of-bhagat-singh-hindi-dubbed-torrent> <https://soundcloud.com/amallaboskon/keygen-serial-tap-touche-55> <https://soundcloud.com/bakiuswaftad/radmin-server-35-crack-keygen-serial-patch> <https://soundcloud.com/viabertili1978/auto-hack-tien-van-trong-vo-lam-mien-phiepub> <https://soundcloud.com/masepeferarig/lpe-connect-fixzip> <https://soundcloud.com/chanmaturo1985/download-free-farm-frenzy-3-full-version>

In addition to focusing on transformative creative experiences, Adobe Sensei fields thousands of questions every week to build and refine a knowledge base of the most popular edits and find the most accurate result for our customers. Also starting today, Adobe Sensei is available in English, French & Spanish, Mandarin iOS, English Android, German iOS, and German Android devices. Introducing the new Tools tab of the Adobe Creative Cloud home, the new Adobe Sensei Editor for web now lets you create time-saving updates and collaborative new features without leaving Photoshop. In addition, Adobe Sensei is the first AI solution to make real-time expert-level edits in Photoshop. Adobe Sensei provides a scalable knowledge base of the most popular edits, so you can quickly make intelligent edits and achieve transformative creative solutions without compromising your workflow. In addition, Adobe Sensei handles the advanced editing challenges by applying deep neural network technology, an AI model that uses machine learning to improve how it learns and improves results. Adobe Sensei Editor can also predict which edits may improve your photos and perform those upgrades easily without requiring manual intervention, such as remove the background and add objects, remove or replace an eye. The future of mobile design and development should be built for creativity, and Adobe's Photoshop and other creative applications are at the center of that evolution. Adobe's latest updates to Photoshop include a new Design tab for web, and a new Tools tab for iOS (Android coming soon) that let you edit web pages and develop apps from within Photoshop.

The new features of Photoshop for iOS users include the ability to put multiple layers into a single action, and the usual crop and rotate tools have been added. The Share tool enables easy sharing via email, the Web and other platforms. The update also adds a new Versioning tool in Bridge, so photo metadata (keywords and comment) can be applied to multiple images. Users can also apply Photoshop corrections to the five additional RAW formats introduced in recent versions of the software, improving their editing experience. Adobe Camera RAW users can also make basic adjustments (e.g. color) in their RAW files using new tools, and they will also have access to the new Paper Curves feature. Now, photographers can make changes and edits right in the browser. Share for Review ensures that changes made on a collaborative work session are visible to others. Additionally, Share for Review makes it easy for users to view changes and approve them with a simple click. Users can also track changes and see who made them. Photoshop CC 2018 fully embraces modern creative technologies from Adobe's Accelerated Mobile Pages (AMP ) and Adobe Analytics platforms. Now, photographers can make changes and edits right in the browser. Share for Review ensures that changes made on a collaborative work session are visible to others. Additionally, Share for Review makes it easy for users to view changes and approve them with a simple click. Users can also track changes and see who made them.